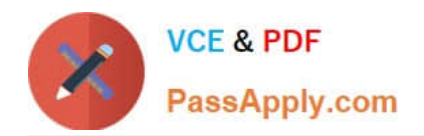

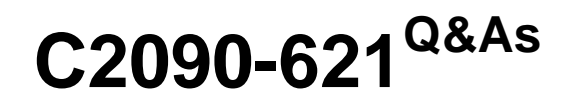

IBM Cognos Analytics Author V11

# **Pass IBM C2090-621 Exam with 100% Guarantee**

Free Download Real Questions & Answers **PDF** and **VCE** file from:

**https://www.passapply.com/c2090-621.html**

100% Passing Guarantee 100% Money Back Assurance

Following Questions and Answers are all new published by IBM Official Exam Center

**C** Instant Download After Purchase

**83 100% Money Back Guarantee** 

- 365 Days Free Update
- 800,000+ Satisfied Customers

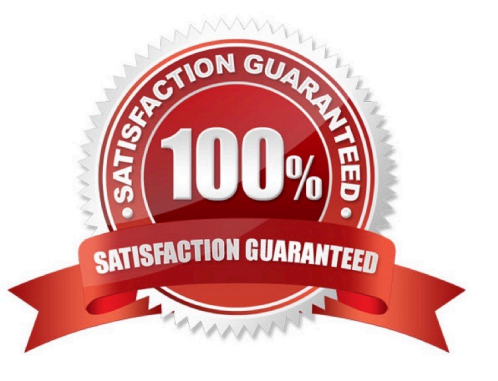

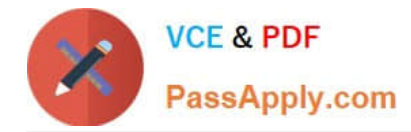

### **QUESTION 1**

Which Data source can a report author connect to directly when creating a Dashboard?

- A. a report
- B. a Data set
- C. a relational Data source
- D. a locally saved Excel file

Correct Answer: B

## **QUESTION 2**

A report author needs to create an Active Report and consider how connections, variables and interactive behaviors using data controls will be handled in the template.

How will these be handled?

- A. Connections cannot be removed from templates.
- B. Only connections can be removed or added from templates.
- C. Connections, variables and interactive using data controls will be removed from the template.
- D. Connections, variables and interactive using data controls cannot be removed from the template.

Correct Answer: A

#### **QUESTION 3**

A report author is considering which SQL syntax to use for accessing various Data sources.

What is the advantage of using one type of SQL syntax above another?

- A. Cognos SQL can use non-standard SQL.
- B. Cognos SQL works on any supported database.
- C. The performance is optimized across all related query subjects with Pass Through SQL.
- D. With Pass Through SQL and Native SQL, the SQL may not work on a different database.

Correct Answer: C

#### **QUESTION 4**

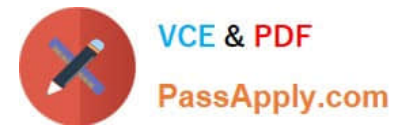

A report author is asked to create a list report and add data by loading it in Cognos Analytics ?Reporting.

Which option can be loaded?

- A. Packages or Data Modules
- B. Packages and Data Models
- C. Query Modules and data Items
- D. Dynamic Query Mode or Compatible Query Mode
- Correct Answer: A

Explanation: Add data to a report by loading packages or data modules in IBM Cognos Analytics Reporting.

Reference: https://www.ibm.com/support/knowledgecenter/en/SSEP7J\_11.1.0/

com.ibm.swg.ba.cognos.ug\_cr\_rptstd.doc/c\_cr\_rptstd\_intrd\_creating\_a\_report.html

## **QUESTION 5**

A report author wants to display the report name on the report page.

Which type of calculation should be used?

- A. Field set
- B. Singleton
- C. Query calculation
- D. Layout calculation

Correct Answer: D

Reference: http://www-01.ibm.com/support/docview.wss?uid=swg21340054

[Latest C2090-621 Dumps](https://www.passapply.com/c2090-621.html) [C2090-621 PDF Dumps](https://www.passapply.com/c2090-621.html) [C2090-621 Practice Test](https://www.passapply.com/c2090-621.html)